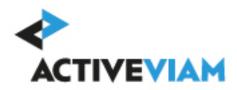

# **FRTB**

Input File Formats

2.3

## **Contents**

| 1 | FRTB Input File Formats       | Ę  |
|---|-------------------------------|----|
|   | 1.1 What each page shows      | 5  |
|   | 1.2 File name patterns        | 5  |
| 2 | Common and Booking Files      | 7  |
|   | 2.1 Book Parent Child         | 7  |
|   | 2.1.1 Flattened Hierarchy     | ς  |
|   | 2.2 FX Rates                  | ς  |
|   | 2.3 Legal Entity Parent Child | 10 |
|   | 2.3.1 Flattened Hierarchy     |    |
|   | 2.4 Trade Attributes          |    |
|   | 2.4.1 RRAO Trades             |    |
|   | 2.4.2 Stores                  | 13 |
| 3 | Core Configuration Files      | 14 |
| 4 | CRIF Files                    | 16 |
| 5 | SA Input File Formats         | 17 |

| 6  | Buc | ket Files                            | 18 |
|----|-----|--------------------------------------|----|
|    | 6.1 | Commodity Buckets                    | 18 |
|    | 6.2 | CSR non-Sec Bucket Descriptions      | 19 |
|    | 6.3 | CSR non-Sec Buckets                  | 20 |
|    | 6.4 | CSR Sec CTP Bucket Descriptions      | 20 |
|    | 6.5 | CSR Sec CTP Buckets                  | 2  |
|    | 6.6 | CSR Sec non-CTP Bucket Descriptions  | 22 |
|    | 6.7 | CSR Sec non-CTP Buckets              | 22 |
|    | 6.8 | Equity Buckets                       |    |
| 7  | DRC | C Trade Level Files                  | 25 |
|    | 7.1 | DRC Buckets                          | 25 |
|    | 7.2 | DRC Seniority Description            |    |
|    | 7.3 | DRC Trade Level (SA)                 |    |
| 8  | SBM | 1 Sensitivity-specific Files         | 3. |
|    |     | Curvature                            | 3  |
|    |     | 8.1.1 Normalization                  | 37 |
|    | 8.2 | Delta                                |    |
|    |     | 8.2.1 Normalization                  |    |
|    | 8.3 |                                      |    |
|    |     | 8.3.1 Normalization                  |    |
| 9  | IMA | Input Files                          | 56 |
| 10 | Can | oital Charge Calculation Input Files | 57 |

#### Contents

| 11 | DRC Input Files                                                                 | 58               |
|----|---------------------------------------------------------------------------------|------------------|
|    | DRC Input Files  11.1 DRC Non Linear Recovery Trade                             | . 58             |
|    | 11.2 DRC Scenario Count                                                         | . 59             |
|    | 11.3 DRC Scenarios                                                              | . 60             |
|    | 11.4 DRC Summary (IMA)                                                          | . 6              |
|    | 11.5 DRC Trade Level (IMA)                                                      | . 62             |
| 12 | 2 IMCC and SES Input Files                                                      | 65               |
|    | 12.1 Expected Shortfall PL Trade                                                | . 65             |
|    | 12.2 IMA PL Scenarios                                                           | . 69             |
|    | 12.3 IMA Summary                                                                | . 69             |
|    | 12.4 Multiplier                                                                 | . 73             |
|    | 12.5 Risk Factors                                                               | . 7 <sup>L</sup> |
| 13 | B P&L Attribution Tests and Backtesting File Formats                            | 77               |
|    | B <b>P&amp;L Attribution Tests and Backtesting File Formats</b> 13.1 PL Summary | . 77             |
|    | 13.2 PL VaR Scenario                                                            | . 78             |
|    | 13.3 DL VaD Vootor                                                              | 70               |

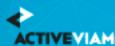

## 1 FRTB Input File Formats

This document contains the file formats for the CSV files that can be used by clients as input to the ActivePivot FRTB Accelerator Reference Implementation, for SA, IMA, and IMA Summary.

Sample input files are included in the source distribution. These files are loaded during testing of the reference implementation and provide examples of each of the file types.

### 1.1 What each page shows

For each input file, the format for each row (or record) is shown, followed by a table defining all the fields in a record.

### 1.2 File name patterns

The FRTB Accelerator uses glob patterns with the (\*) asterisk wildcard character to identify the relevant file names for each category of input file. So you can add characters before and after the listed names, such as timestamps or ID numbers.

For example, the pattern \*\*/FXData\*.csv matches all CSV files with names beginning with the string "FXData" in any subdirectory.

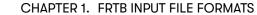

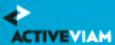

In this guide, the File Pattern Match section for each of the input files specifies the glob pattern used. However, the glob prefix is omitted as it is now injected automatically.

You can customize the glob patterns in frtb-data-load.properties.

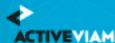

## **2 Common and Booking Files**

These files are shared between IMA, IMA Summary and SA:

- Book Parent Child
- FX Rates
- Legal Entity Parent Child
- Trade Attributes

#### 2.1 Book Parent Child

This file provides a description of the organisation's book structure, using a parent/child relationship, including identification and description of desks.

This Book Parent Child file type is identified using the pattern: \*\*/BookParentChild\*.csv (as specified by book.parent-child.file-pattern). This file is loaded using the BookParentChild topic.

| Field  | Key | Null | FieldType | Description                                              | Example |
|--------|-----|------|-----------|----------------------------------------------------------|---------|
| Name   | У   | N    | String    | Name of the node in the Book/Desk hierarchy.             |         |
| Parent | N   | У    | String    | Name of the parent node (or null if there is no parent). |         |

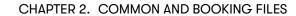

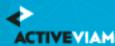

| Field        | Key | Null | FieldType            | Description                                                                                                    | Example |
|--------------|-----|------|----------------------|----------------------------------------------------------------------------------------------------|---------|
| FRTBDesk     | N   | У    | 'Y' or 'N'           | This is set to 'Y' if this node is a desk for the purposes of FRTB. If so, then 'FRTBApproach' and 'PLA Zone' are populated – otherwise they are empty.                           |         |
| Category     | N   | У    | String               | Optional category for the node (and all Descendant nodes).                                                                                                    |         |
| FRTBApproach | N   | У    | 'SA' or 'IMA'        | For FRTB desks, this field indicates which model (i.e. approach) should be used for calculating the Risk Charge (either 'SA' or 'IMA'). If not an FRTB desk, this field is empty. |         |
| PLA Zone     | N   | У    | 'R', 'A', or 'G'     | For FRTB desks, this field indicates which zone the desk falls into according to the PLA test metrics [MAR32.42]. If not an FRTB desk, this field is empty.                       |         |
| IRT Desk     | N   | У    | 'Y' or 'N'           | Indicates whether the desk is an Internal Risk<br>Transfer (IRT) desk. ACR is calculated<br>separately for desks flagged as IRT.                                                  |         |
| AsOfDate     | У   | N    | Date<br>'YYYY-MM-DD' | Timestamp (at close of business) for the data.                                                                                                    |         |

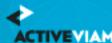

### 2.1.1 Flattened Hierarchy

After this file is loaded into the datastore, a datastore listener will trigger some further processing that will flatten the hierarchy.

The tree is walked and each node is assigned a level in the **BookHierarchy** hierarchy. The leaf nodes of the tree become the books in the **Book** hierarchy, and each trade is mapped to a book.

It is expected that every path from the top nodes to the leaf nodes will pass through exactly one desk. This way the Desk, FRTB Approach (SA/IMA), PLA Zone (R/A/G or "N/A"), and IRT flag (Y/N) can be set for each leaf node.

### 2.2 FX Rates

This file provides FX spot rates used for currency conversion.

This FX Rates file type is identified using the pattern: \*\*/FXData\*.csv (as specified by fx.data.file-pattern). This file is loaded using the FXRates topic.

| Field           | Key | Null | FieldType            | Description                                    | Example |
|-----------------|-----|------|----------------------|------------------------------------------------|---------|
| BaseCurrency    | У   | N    | String               | The left side of the currency pair.            |         |
| CounterCurrency | У   | N    | String               | The right side of the currency pair            |         |
| Rate            | N   | N    | Double               | Forex rate between the two currencies.         |         |
| AsOfDate        | У   | N    | Date<br>'YYYY-MM-DD' | Timestamp (at close of business) for the data. |         |

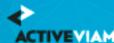

### 2.3 Legal Entity Parent Child

This file provides a description of the Group's Legal Entity structure, using a parent/child relationship.

This Legal Entity Parent Child file type is identified using the pattern: \*\*/LegalEntityParentChild\*.csv (as specified by legal-entity.parent-child.file-pattern). This file is loaded using the LegalEntityParentChild topic.

| Field    | Key | Null | FieldType            | Description                                                      | Example |
|----------|-----|------|----------------------|------------------------------------------------------------------|---------|
| Name     | У   | N    | String               | Name of the Legal Entity.                                        |         |
| Parent   | N   | У    | String               | Name of the parent Legal Entity (or null if there is no parent). |         |
| AsOfDate | У   | N    | Date<br>'YYYY-MM-DD' | Timestamp (at close of business) for the data.                   |         |

### 2.3.1 Flattened Hierarchy

After this file is loaded into the datastore, a datastore listener will trigger some further processing that will flatten the hierarchy.

The tree is walked and each node is assigned a level in the **LegalEntityHierarchy** hierarchy. The leaf nodes of the tree become the legal entities in the **LegalEntity** hierarchy, and each trade is mapped to a legal entity.

### 2.4 Trade Attributes

This file describes the trade, including book and legal entity, notional and prevent value. Fields are applicable to all components except where indicated.

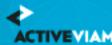

This Trade Attributes file type is identified using the pattern: \*\*/{Trade\_Attributes,SA\_Trades}\*.csv (as specified by trade.attributes.sa.trades.file-pattern).
This file is loaded using the Trade\_Attributes topic.

| Field        | Key | Null | FieldType            | Description                                                                                                    | Example                                       |
|--------------|-----|------|----------------------|----------------------------------------------------------------------------------------------------|-----------------------------------------------|
| AsOfDate     | У   | N    | Date[YYYY-MM-<br>DD] | Timestamp (at close of business) for the data.                                                                                                    |                                               |
| Tradeld      | У   | N    | String               | If coming from multiple systems may need to prepend source system to the id for uniqueness.                                                                 | "IR_IRSWAP_LIBOR3M",<br>"EQ_12345677", etc. – |
| Book         | N   | N    | String               | The book to map the trade to (must match the node in the Book Hierarchy).                                                                                   |                                               |
| Legal Entity | N   | N    | String               | Legal Entity to map the trade to (must match the node in the Legal Entity Hierarchy).                                                                       |                                               |
| Notional     | N   | У    | Double               | Applicable to all components except SBM Notional of trade/position (used for RRAO and DRC).                                                                 |                                               |
| NotionalCcy  | N   | У    | String               | Applicable to all components except SBM Currency of notional.                                                                                               |                                               |
| PresentValue | N   | У    | Double               | Applicable to SBM: Optional, DRC non-Sec:<br>Required, DRC Sec non-CTP: Required<br>Current present value of trade/position (used in<br>curvature and DRC). |                                               |
| PVCcy        | N   | У    | String               | Applicable to SBM: Optional, DRC non-Sec:<br>Required, DRC Sec non-CTP: Required<br>Currency of present value.                                              |                                               |

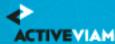

| Field                      | Key | Null | FieldType            | Description                                                                                                    | Example        |
|----------------------------|-----|------|----------------------|----------------------------------------------------------------------------------------------------|----------------|
| ResidualRisk               | N   | У    | 'Y' or 'N'           | Applicable to RRAO only Indicates trade/position subject to residual risk add-on.                                                                                                    |                |
| ExoticUnderlying           | N   | У    | 'Y' or 'N'           | Applicable to RRAO only  If yes and residual risk, risk weight = 1%  otherwise if residual risk, weight = .1%.                                                                                     |                |
| OtherResidualRiskType      | N   | У    | String               | Applicable to RRAO only Optional data - valid if ExoticUnderlying = 'N'. Suggested valid values are "GAP", "CORRELATION", 'BEHAVIORIAL", "OTHER".                                                  |                |
| TradeDate                  | N   | У    | Date[УУУУ-MM-<br>DD] | The date on which the trade took place                                                                                                    |                |
| Sensitivity Scale Category | N   | У    | String               | The category to use for scaling the SBM sensitivities. This matches the categories in the Sensitivity Scaling configuration file. If unused, or the category doesn't match, no scaling is applied. | Business Day 1 |

### 2.4.1 RRAO Trades

If the ResidualRisk flag is set, then a row is added to the **TradeBase** store. This row becomes a fact in the SA cube and is used for RRAO calculations.

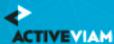

### **2.4.2 Stores**

The contents of this file are split between the (common) **TradeMapping** store which maps a trade to book and legal entity (and contains the TradeDate), and the (SA-only) **SATradeDescription** store which contains SA-specific details of the trade, including Notional, PV, and RRAO details.

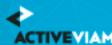

## **3 Core Configuration Files**

For details of the following parameters files used in the accelerator calculations, see the Configuration chapter in the FRTB Accelerator User Guide:

- Adjunct\_Currencies.csv
- Commodity\_BucketRiskWeights.csv
- Commodity\_IntraBucketCorrelations.csv
- CSR\_BucketsRiskWeights\_NONSEC.csv
- CSR\_BucketsRiskWeights\_SECCTP.csv
- CSR\_BucketsRiskWeights\_SECNONCTP.csv
- CSRNS\_Bucket\_Correlations.csv
- Default Risk Weights.csv
- EQTY\_BucketsRiskWeights.csv
- ERBA\_Risk\_Weight.csv
- FRTBParameters.csv
- FX\_Special\_Crosses.csv
- GIRR\_Delta\_Weightings.csv
- GIRR\_Major\_Currency.csv
- Instrument LGD.csv
- LiquidityHorizons.csv
- Obligor\_Risk\_Weights.csv

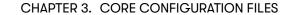

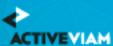

- Option\_Residual\_Maturity\_Vertices.csv
- ParameterSet.csv
- Vega\_Liquidity\_Horizons.csv
- Vertices.csv

For further details, see the Configuration chapter in the FRTB Accelerator User Guide:

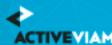

### **4 CRIF Files**

The Accelerator natively uses the SBM Sensitivity and SA DRC Trade Level input files to load sensitivity information. Alternatively, you can use CRIF (Common Risk Interchange Format) to replace the native sensitivity input files.

The native formats, however, offer enhanced support and features such as:

- multi-jurisdiction support: CRIF files must be created for a specific jurisdiction, native files can be used for multiple jurisdictions.
- support for dividing FX CVR by 1.5 (MAR 21.98)
- reusing Delta sensitivities for Curvature "delta stripping"

CRIF input files should be created according to the standard ISDA CRIF. For details on how to become a licensed CRIF user, contact ISDA at analytics@isda.org.

When using CRIF, unsupported variants aren't loaded into the cube. Unsupported variants include Vega Variant 2, Curvature Variants 1a,1b,2a and DRC Variant 2.

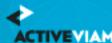

## **5 SA Input File Formats**

This section describes our own input file formats used for the Standardized Approach. These can be used as an alternative to the CRIF format.

- Bucket Files
- DRC Trade Level Files
- SBM Sensitivity-specific Files

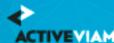

### **6 Bucket Files**

- · Commodity Buckets
- CSR non-Sec Bucket Descriptions
- CSR non-Sec Buckets
- CSR Sec CTP Bucket Descriptions
- CSR Sec CTP Buckets
- CSR Sec non-CTP Bucket Descriptions
- CSR Sec non-CTP Buckets
- Equity Buckets

### **6.1 Commodity Buckets**

This file provides a mapping from Commodity to Commodity Bucket.

This Commodity Buckets file type is identified using the pattern: \*\*/Commodity\_Buckets\*.csv (as specified by commodity.buckets.file-pattern). This file is loaded using the CommodityBuckets topic.

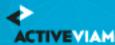

| Field               | Key | Null | FieldType            | Description                                    | Example |
|---------------------|-----|------|----------------------|------------------------------------------------|---------|
| Bucket              | N   | N    | String               | Bucket number (1 – 11)                         |         |
| UnderlyingCommodity | У   | N    | String               | Underlying commodity from sensitivities file   |         |
| AsOfDate            | У   | N    | Date<br>'YYYY-MM-DD' | Timestamp (at close of business) for the data. |         |

### **6.2 CSR non-Sec Bucket Descriptions**

This file provides a description of CSR non-Sec buckets, including canonical values for Credit Rating and Sector.

This CSR non-Sec Bucket Descriptions file type is identified using the pattern: \*\*/CSR\_Bucket\_Description\_NONSEC\*.csv (as specified by csr.bucket.description.non-sec.fil This file is loaded using the CSR\_BUCKET\_DESCRIPTION\_NONSEC topic.

| Field          | Key | Null | FieldType            | Description                                    | Example |
|----------------|-----|------|----------------------|------------------------------------------------|---------|
| Bucket         | У   | N    | String               | Bucket number(1 – 18)                          |         |
| RatingCategory | N   | N    | String               | Logical group of ratings                       |         |
| SectorCategory | N   | N    | String               | Logical group of sectors                       |         |
| AsOfDate       | У   | N    | Date<br>'YYYY-MM-DD' | Timestamp (at close of business) for the data. |         |

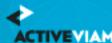

#### 6.3 CSR non-Sec Buckets

This file provides a mapping from Credit Quality and Sector to CSR non-Sec bucket.

This CSR non-Sec Buckets file type is identified using the pattern: \*\*/CSR\_Bucket\_NONSEC\*.csv (as specified by csr.bucket.non-sec.file-pattern). This file is loaded using the CSR\_BUCKET\_NONSEC topic.

| Field         | Key | Null | FieldType            | Description                                    | Example |
|---------------|-----|------|----------------------|------------------------------------------------|---------|
| Bucket        | N   | N    | String               | Bucket number (1 – 16)                         |         |
| CreditQuality | У   | N    | String               | Must match "CSRQuality" in sensitivities file  |         |
| Sector        | У   | N    | String               | Must match "CSRSector" in sensitivities file   |         |
| AsOfDate      | У   | N    | Date<br>'YYYY-MM-DD' | Timestamp (at close of business) for the data. |         |

### **6.4 CSR Sec CTP Bucket Descriptions**

This file provides a description of CSR Sec CTP buckets, including canonical values for Credit Rating and Sector.

This CSR Sec CTP Bucket Descriptions file type is identified using the pattern: \*\*/CSR\_Bucket\_Description\_SECCTP\*.csv (as specified by csr.bucket.description.sec-ctp.file-pattern). This file is loaded using the CSR\_BUCKET\_DESCRIPTION\_SECCTP topic.

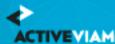

| Field          | Key | Null | FieldType            | Description                                    | Example |
|----------------|-----|------|----------------------|------------------------------------------------|---------|
| Bucket         | У   | N    | String               | Bucket number(1 – 16)                          |         |
| RatingCategory | N   | N    | String               | Logical group of ratings                       |         |
| SectorCategory | N   | N    | String               | Logical group of sectors                       |         |
| AsOfDate       | У   | N    | Date<br>'YYYY-MM-DD' | Timestamp (at close of business) for the data. |         |

### 6.5 CSR Sec CTP Buckets

This file provides a mapping from Credit Quality and Sector to CSR Sec CTP bucket.

This CSR Sec CTP Buckets file type is identified using the pattern: \*\*/CSR\_Bucket\_SECCTP\*.csv (as specified by csr.bucket.sec-ctp.file-pattern). This file is loaded using the CSR\_BUCKET\_SECCTP topic.

| Field         | Key | Null | FieldType            | Description                                    | Example |
|---------------|-----|------|----------------------|------------------------------------------------|---------|
| Bucket        | N   | N    | String               | Bucket number (1 – 16)                         |         |
| CreditQuality | У   | N    | String               | Must match "CSRQuality" in sensitivities file  |         |
| Sector        | У   | N    | String               | Must match "CSRSector" in sensitivities file   |         |
| AsOfDate      | У   | N    | Date<br>'УУУУ-ММ-DD' | Timestamp (at close of business) for the data. |         |

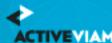

### 6.6 CSR Sec non-CTP Bucket Descriptions

This file provides a description of CSR Sec non-CTP buckets, including canonical values for Credit Rating and Sector.

This CSR Sec non-CTP Bucket Descriptions file type is identified using the pattern: \*\*/CSR\_Bucket\_Description\_SECNONCTP\*.csv (as specified by csr.bucket.description.sec-non-ctp.file-pattern). This file is loaded using the CSR\_BUCKET\_DESCRIPTION\_SECNONCTP topic.

| Field          | Key | Null | FieldType            | Description                                    | Example |
|----------------|-----|------|----------------------|------------------------------------------------|---------|
| Bucket         | У   | N    | String               | Bucket number(1 – 25)                          |         |
| RatingCategory | N   | N    | String               | Logical group of ratings                       |         |
| SectorCategory | N   | N    | String               | Logical group of sectors                       |         |
| AsOfDate       | У   | N    | Date<br>'YYYY-MM-DD' | Timestamp (at close of business) for the data. |         |

#### 6.7 CSR Sec non-CTP Buckets

This file provides a mapping from Credit Quality and Sector to CSR Sec non-CTP bucket.

This CSR Sec non-CTP Buckets file type is identified using the pattern: \*\*/CSR\_Bucket\_SECNONCTP\*.csv (as specified by csr.bucket.sec-non-ctp.file-pattern). This file is loaded using the CSR\_BUCKET\_SECNONCTP topic.

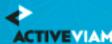

| Field         | Key | Null | FieldType            | Description                                    | Example |
|---------------|-----|------|----------------------|------------------------------------------------|---------|
| Bucket        | N   | N    | String               | Bucket number(1 – 25)                          |         |
| CreditQuality | У   | N    | String               | Must match "CSRQuality" in sensitivities file  |         |
| Sector        | У   | N    | String               | Must match "CSRSector" in sensitivities file   |         |
| AsOfDate      | У   | N    | Date<br>'YYYY-MM-DD' | Timestamp (at close of business) for the data. |         |

### **6.8 Equity Buckets**

This file provides a mapping from Market Cap, Issuer Economy, and Issuer Sector to Equity Bucket.

This Equity Buckets file type is identified using the pattern: \*\*/Equity\_Buckets\*.csv (as specified by equity.buckets.file-pattern). This file is loaded using the EquityBuckets topic.

| Field         | Key | Null | FieldType | Description                                                                                        | Example |
|---------------|-----|------|-----------|----------------------------------------------------------------------------------------------------|---------|
| MarketCap     | У   | N    | String    | Value must be "Large", "Small" or "Other" and must match sensitivities file                        |         |
| IssuerEconomy | У   | N    | String    | Value must be "Emerging economy", "Advanced economy", or "Other" and must match sensitivities file |         |
| IssuerSector  | У   | N    | String    | Must match "EquitySector" of sensitivities file                                                    |         |
| Bucket        | N   | N    | String    | Bucket number (1 – 13)                                                                             |         |

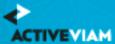

### CHAPTER 6. BUCKET FILES

| Field    | Key | Null | FieldType            | Description                                    | Example |
|----------|-----|------|----------------------|------------------------------------------------|---------|
| AsOfDate | У   | N    | Date<br>'YYYY-MM-DD' | Timestamp (at close of business) for the data. |         |

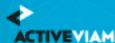

### 7 DRC Trade Level Files

- DRC Buckets
- DRC Seniority Description
- DRC Trade Level (SA)

### 7.1 DRC Buckets

This file provides a mapping from Region and Asset Class to DRC Sec non-CTP Bucket.

This DRC Buckets file type is identified using the pattern: \*\*/DRC\_Bucket\_SECNONCTP\*.csv (as specified by drc.bucket.sec-non-ctp.file-pattern). This file is loaded using the DrcSecNonCtpBuckets topic.

| Field      | Key | Null | FieldType | Description                                                                        | Example |
|------------|-----|------|-----------|------------------------------------------------------------------------------------|---------|
| Bucket     | N   | N    | String    | The DRC Bucket                                                                     |         |
| Region     | У   | N    | String    | Region for Bucket (BCBS 457, MAR22.31(b)).<br>Values must match DRC trades file.   |         |
| AssetClass | У   | N    | String    | Asset class for Bucket (BCBS 457, MAR22.31(b)). Values must match DRC trades file. |         |

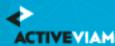

| Field    | Key | Null | FieldType            | Description                                    | Example |
|----------|-----|------|----------------------|------------------------------------------------|---------|
| AsOfDate | У   | N    | Date<br>'YYYY-MM-DD' | Timestamp (at close of business) for the data. |         |

### **7.2 DRC Seniority Description**

The DRC Seniority Description file provides a ranking of seniorities that can be used when calculating the DRC non-Sec net JTD.

This DRC Seniority Description file type is identified using the pattern: \*\*/Seniority\_Description\*.csv (as specified by seniority\_description.file-pattern). This file is loaded using the SeniorityDescription topic.

| Field     | Key | Null | FieldType            | Description                                                                                                    | Example |
|-----------|-----|------|----------------------|----------------------------------------------------------------------------------------------------|---------|
| Seniority | У   | N    | String               | Seniority of the exposure (matches values for DRC non-Sec rows in the DRC trade level file)                                                                                                    |         |
| Ranking   | N   | N    | String               | Integer value, represents the ranking to be used in determining whether it's possible to net long vs short JTD. Lower values for more senior exposure; higher values for more junior exposure; highest value for equity. |         |
| AsOfDate  | У   | N    | Date<br>'YYYY-MM-DD' | Timestamp (at close of business) for the data.                                                                                                    |         |

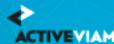

### 7.3 DRC Trade Level (SA)

This file defines fields for Jump to Default Risk for non-Sec and Sec non-CTP, including instrument description. Fields are applicable to all components except where indicated.

This DRC Trade Level (SA) file type is identified using the pattern: \*\*/DRC\_Trade\_\*.csv (as specified by drc.trade.file-pattern). This file is loaded using the DRC topic.

| Field           | Key | Null | FieldType            | Description                                                                                                    | Example                                  |
|-----------------|-----|------|----------------------|----------------------------------------------------------------------------------------------------|------------------------------------------|
| AsOfDate        | У   | N    | Date<br>'YYYY-MM-DD' | Timestamp (at close of business) for the data.                                                                                                    |                                          |
| Tradeld         | У   | N    | String               | If coming from multiple systems may need to prepend source system to the id for uniqueness                                                           | "IR_IRSWAP_LIBOR3M", "EQ_12345677", etc. |
| RiskClass       | У   | N    | String               | "DRC non-Sec" or "DRC Sec non-CTP"                                                                                                    |                                          |
| Obligorld       | У   | N    | String               | ID of the Obligor                                                                                                    |                                          |
| ObligorCategory | N   | N    | String               | Applicable to DRC non-Sec only Obligor<br>Category/Bucket (BCBS 457, [MAR22.22]). Any<br>values allowed (but should be at most 3 distinct<br>values) |                                          |
| InstrumentType  | N   | N    | String               | Applicable to DRC non-Sec only Instrument type for LGD (BCBS 457, [MAR22.12]). "equity", "junior debt", "senior debt", or "covered bond")            |                                          |

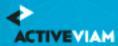

| Field       | Key | Null | FieldType | Description                                                                                                    | Example                                          |
|-------------|-----|------|-----------|----------------------------------------------------------------------------------------------------|--------------------------------------------------|
| Seniority   | N   | N    | String    | Seniority of the exposure. For DRC non-Sec, this matches values in seniority description file. For DRC Sec non-CTP, this is "senior" or not for calculating the SEC-ERBA risk-weights.         |                                                  |
| Direction   | N   | N    | String    | 'long' or 'short'                                                                                                    |                                                  |
| Maturity    | N   | У    | String    | Maturity of the trade                                                                                                    | "1D", "2W", "12M", "1Y", or<br>date "YYYY-MM-DD" |
| Rating      | N   | N    | String    | Credit Quality Category: For non-Sec, see<br>BCBS 457, [MAR22.24]. For Sec non-CTP, see<br>BCBS 374, paras 66-68.                                                                              |                                                  |
| Notional    | N   | У    | Double    | (Optional) This is used to compute GrossJTD for non-Sec when not provided. This is an optional override for the 'Notional' in the Trade Attributes file.                                       |                                                  |
| MarketValue | N   | У    | Double    | Applicable to DRC non-Sec only (Optional) This is used to compute GrossJTD for Sec non-CTP when not provided. This is an optional override for the 'MarketValue' in the Trade Attributes file. |                                                  |
| GrossJTD    | N   | У    | String    | (Optional) Gross JTD value; providing this value skips the calculation (using market value and notional)                                                                                       |                                                  |

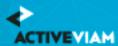

| Field          | Key | Null | FieldType | Description                                                                                                    | Example |
|----------------|-----|------|-----------|----------------------------------------------------------------------------------------------------|---------|
| Ccy            | N   | У    | String    | Currency code of Gross JTD, Notional, or<br>MarketValue. Required if GrossJTD, Notional or<br>MarketValue provided.    |         |
| Tranche        | N   | У    | String    | Applicable to DRC Sec non-CTP only ID of the Tranche                                                                   |         |
| Region         | N   | У    | String    | Applicable to DRC Sec non-CTP only Region for Bucket (BCBS 457, MAR22.31(b)). Values must match DRC Buckets file.      | r       |
| AssetClass     | N   | У    | String    | Applicable to DRC Sec non-CTP only Asset class for Bucket (BCBS 457, MAR22.31(b)). Values must match DRC Buckets file. |         |
| Attachment     | N   | У    | Double    | Applicable to DRC Sec non-CTP only Attachment point (Decimal values are expected).                                     |         |
| Detachment     | N   | У    | Double    | Applicable to DRC Sec non-CTP only Detachment point (Decimal values are expected).                                     |         |
| RecoveryRates  | N   | У    | Double    | Applicable to IMA only Not used for SA.                                                                                |         |
| RecoveryValues | N   | У    | Double    | Applicable to IMA only Not used for SA.                                                                                |         |
| Rating type    | N   | У    | String    | The rating type used when looking up SEC-ERBA risk-weights (and when applying flooring logic).                         | STC     |

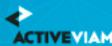

| Field       | Key | Null | FieldType | Description                                                                                                    | Example                                   |
|-------------|-----|------|-----------|----------------------------------------------------------------------------------------------------|-------------------------------------------|
| Risk Weight | N   | У    | Double    | Override the risk-weight by obligor (DRC non-Sec) or tranche (DRC Sec non-CTP)                                                                                                    | SEC-SA risk-weight for DRC<br>Sec non-CTP |
| Adjustment  | N   | У    | Double    | Adjustment to make when calculating GrossJTD. This adjustment is only applied if sa.drc.adjustment.apply=true, by default this is set to false and this field is not used. The currency the adjustment is expressed in is given by the existing Gross JTD currency field. |                                           |

This file is also used in the IMA, see DRC trade level (IMA)

The Accelerator uses this input file alongside the SBM Sensitivity files to load sensitivity information.

The native formats offer enhanced support and features such as multiple jurisdictions, and better reporting. However, you can use *CRIF* (Common Risk Interchange Format) as an alternative to the native sensitivity input files. CRIF input files should be created according to the standard ISDA CRIF. For details on how to become a licensed CRIF user, contact ISDA at <a href="mailto:analytics@isda.org">analytics@isda.org</a>.

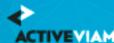

## 8 SBM Sensitivity-specific Files

The FRTB Accelerator uses the following SBM Sensitivity input files natively to load sensitivity information, in addition to the SA DRC Trade Level input file:

- Curvature
- Delta
- Vega

The native formats offer enhanced support and features such as multiple jurisdictions, and better reporting. However, you can use CRIF (Common Risk Interchange Format) as an alternative to the native sensitivity input files. CRIF input files should be created according to the standard ISDA CRIF. For details on how to become a licensed CRIF user, contact ISDA at analytics@isda.org.

### 8.1 Curvature

This file defines the Curvature shocked prices, including a description of the risk factor. Full details on each risk factor are explained in the relevant section of the FRTB Interpretation and Implementation guide:

- Commodity
- CSR non-Sec
- CSR Sec CTP
- CSR Sec non-CTP

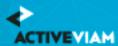

- Equity
- FX
- GIRR

| Field      | Key | Null | FieldType            | RiskClass | Description                                                                                                    | Example                                                                              |
|------------|-----|------|----------------------|-----------|----------------------------------------------------------------------------------------------------|--------------------------------------------------------------------------------------|
| AsOfDate   | У   | N    | Date<br>'YYYY-MM-DD' |           | Timestamp (at close of business) for the data.                                                                                                    |                                                                                      |
| Tradeld    | У   | N    | String               |           | If coming from multiple systems may<br>need to prepend source system to the<br>id for uniqueness                                                                                                    | "IR_IRSWAP_LIBOR3N<br>"EQ_12345677",<br>etc.                                         |
| RiskClass  | У   | N    | String               |           | Defines the risk class that the delta<br>data represents. For each risk class the<br>string is the risk class name                                                                                                    | "GIRR", "CSR non-Sec", "CSR Sec non-CTP", "CSR Sec CTP", "Equity", "Commodity", "FX" |
| RiskFactor | N   | У    | String               |           | Risk factor name. It is expected that the risk factor name encompasses the definition of the risk factor per the FRTB specification ([MAR21.3] to [MAR21.14]). If not provided, it will be generated from the 'Underlying' column. For details on each risk factor, see the relevant section in the FRTB Interpretation and Implementation guide. |                                                                                      |

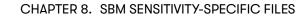

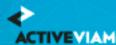

| Field         | Key | Null | FieldType | RiskClass       | Description                                                                                                    | Example              |
|---------------|-----|------|-----------|-----------------|----------------------------------------------------------------------------------------------------|----------------------|
|               |     |      |           | GIRR            | The currency and equals the bucket.                                                                                                    | "USD", "EUR"         |
|               |     |      |           | CSR non-Sec     | Name of issuer credit spread curve.                                                                                                    | "APPLE",<br>"GOOGLE" |
|               |     |      |           | CSR Sec CTP     | Name of issuer credit spread curve.                                                                                                    |                      |
|               |     |      |           | CSR Sec non-CTP | Name of issuer tranche.                                                                                                    |                      |
|               |     |      |           | Equity          | Name of equity issuer.                                                                                                    |                      |
|               |     |      |           | Commodity       | Name of Commodity.                                                                                                    | "Brent", "WTI"       |
|               |     |      |           | FX              | A currency pair (the exchange rate used in the calculation of the sensitivity). If omitted, it is generated from the underlying and FXCounterCurrency. |                      |
| Shift_Up_PV   | У   | N    | Double    |                 | Valuation resulting from parallel shocks up                                                                                                    |                      |
| Shift_Down_PV | У   | N    | Double    |                 | Valuation resulting from parallel shocks down                                                                                                    |                      |
| CurvatureCcy  | У   | N    | String    |                 | Currency of PV values                                                                                                    |                      |
| RiskWeight    | N   | У    | Double    |                 | The risk weight used in the shifted PV values. If field is null, it is assumed to be the value expected in the calculations (at query time).           |                      |

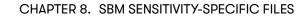

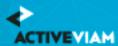

| Field      | Key | Null | FieldType              | RiskClass       | Description                                                                                                    | Example              |
|------------|-----|------|------------------------|-----------------|----------------------------------------------------------------------------------------------------|----------------------|
| PVApplied  | У   | N    | String with set values |                 | Boolean 'Y' or 'N' to indicate if PV has<br>been removed from sensitivities or not.<br>Default value = 'N'                                                            |                      |
| (unused)   | N   | У    | String                 |                 | Field is ignored.                                                                                                    |                      |
| GIRR Ccy   | У   | N    | String                 |                 | GIRR only This is the currency of the curve and equals the bucket.                                                                                                    |                      |
| Underlying | У   | N    | String                 |                 | Represents the primary component of the risk factor.  For details on each risk factor, see the relevant section in the FRTB  Interpretation and Implementation guide. |                      |
|            |     |      |                        | GIRR            | (Can be null) Not used in calculations, but will populate Underlying field in cube.                                                                                   |                      |
|            |     |      |                        | CSR non-Sec     | Name of credit issuer.                                                                                                    | "APPLE",<br>"GOOGLE" |
|            |     |      |                        | CSR Sec CTP     | The name underlying the securitisation.                                                                                                    |                      |
|            |     |      |                        | CSR Sec non-CTP | Name of the asset pool and tranche.                                                                                                    |                      |
|            |     |      |                        | Equity          | Name of equity issuer.                                                                                                    |                      |
|            |     |      |                        | Commodity       | Name of Commodity.                                                                                                    | "Brent", "WTI"       |
|            |     |      |                        |                 |                                                                                                    |                      |

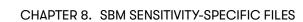

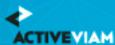

| Field         | Key | Null | FieldType | RiskClass | Description                                                                                | Example                                                                                                    |
|---------------|-----|------|-----------|-----------|--------------------------------------------------------------------------------------------|----------------------------------------------------------------------------------------------------|
|               |     |      |           | FX        | The left-hand side of the risk-factor currency pair.                                       |                                                                                                    |
| CSRQuality    | N   | N    | String    |           | CSR only The Issuer or Tranche credit quality Values must match corresponding buckets file | IG, HY, NR                                                                                                    |
| CSRSector     | N   | N    | String    |           | CSR only The issuer or securitisation sector Values must match corresponding buckets file  | For CSR non-Sec<br>and CSR Sec CTP,<br>example values:<br>'Sovereign', 'Financials', 'Tec<br>'Covered Bonds',<br>'Other' For CSR<br>Sec non-CTP,<br>example values:<br>'RMBS-Prime',<br>'RMBS-Mid-Prime',<br>'RMBS-Sub-Prime',<br>'CMBS', 'ABS-Auto',<br>'Other' |
| (unused)      | N   | У    | String    |           | Field is ignored.                                                                          |                                                                                                    |
| EquityEconomy | N   | N    | String    |           | Equity only The equity issuer economy.<br>Values must match the equity buckets<br>file.    | 'Emerging Market',<br>'Advanced<br>Economy', 'Other'                                                                                                    |

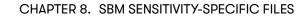

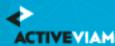

| Field             | Key | Null | FieldType | RiskClass | Description                                                                                                    | Example                                                                                          |
|-------------------|-----|------|-----------|-----------|----------------------------------------------------------------------------------------------------|--------------------------------------------------------------------------------------------------|
| EquityMarketCap   | N   | N    | String    |           | Equity only The equity issuer market cap. Values must match the equity buckets file.                                                                                               | 'Large' , 'Small',<br>'Other'                                                                    |
| EquitySector      | N   | N    | String    |           | Equity only Needed for Vega bucket Value can be anything but must match the buckets file                                                                                           | Example values are "CSG" "Telecommunications Industrials" "Basic Materials" "Financials" "Other" |
| CmtyLocation      | N   | N    | String    |           | Commodity only Commodity delivery location                                                                                                    | "Le Havre",<br>"Oklahoma"                                                                        |
| (unused)          | N   | У    | String    |           | Field is ignored.                                                                                                    |                                                                                                  |
| (unused)          | N   | У    | String    |           | Field is ignored.                                                                                                    |                                                                                                  |
| (unused)          | N   | У    | String    |           | Field is ignored.                                                                                                    |                                                                                                  |
| FXCounterCurrency | N   | У    | String    |           | FX only. The counter currency of the risk-factor currency pair. This should be set to the "reporting currency" or the "base currency" if the base currency approach is being used. |                                                                                                  |

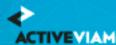

| Field              | Key | Null | FieldType | RiskClass | Description                                                                                                    | Example       |
|--------------------|-----|------|-----------|-----------|----------------------------------------------------------------------------------------------------|---------------|
| FXDivisorEligibity | N   | У    | String    |           | FX only Y/N flag indicating whether the divisor specified in [MAR21.98] can be applied.                                                                                                    |               |
|                    |     |      |           |           | <ul> <li>Y: The trade does not reference the "reporting currency" (or "base currency" if the base currency approach is being used).</li> <li>N: The trade references the "reporting currency" (or "base currency" if the base currency approach is being used).</li> </ul> |               |
| CSRRating          | N   | У    | String    |           | CSR non-Sec only Set to "high" for covered bonds (bucket 8) with rating AA- or above; otherwise set to "low" or leave blank                                                                                                    | "high", "low" |

## 8.1.1 Normalization

The contents of this file are normalized and loaded into four stores during the ETL. For each row:

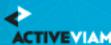

- A description of the "underlying" is generated and added to the **UnderlyingDescription** store. This description is shared with Delta and Vega.
- A description of the risk-factor is generated and added to the **RiskFactorDescription** store.
- The sensitivities are added to the **Curvature** store.
- A row is added to the **TradeBase** store, to insert a new fact into the cube.

### 8.2 Delta

This file defines the Delta sensitivities, including a description of the risk factor. Full details on each risk factor are explained in the relevant section of the FRTB Interpretation and Implementation guide:

- Commodity
- CSR non-Sec
- CSR Sec CTP
- CSR Sec non-CTP
- Equity
- FX
- GIRR

| Field    | Key | Null | FieldType            | RiskClass | Description                                                                                      | Example                                        |
|----------|-----|------|----------------------|-----------|--------------------------------------------------------------------------------------------------|------------------------------------------------|
| AsOfDate | У   | N    | Date<br>'YYYY-MM-DD' |           | Timestamp (at close of business) for the data.                                                   |                                                |
| Tradeld  | У   | N    | String               |           | If coming from multiple systems may<br>need to prepend source system to the<br>id for uniqueness | "IR_IRSWAP_LIBOR3M",<br>"EQ_12345677",<br>etc. |

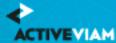

| Field              | Key | Null | FieldType                                             | RiskClass       | Description                                                                                                    | Example                                                                                          |
|--------------------|-----|------|-------------------------------------------------------|-----------------|----------------------------------------------------------------------------------------------------|--------------------------------------------------------------------------------------------------|
| DeltaCcy           | N   | N    | String                                                |                 | Currency of the Delta sensitivities provided                                                                       |                                                                                                  |
| DeltaSensitivities | N   | N    | Double Array or<br>Double, separated<br>by semicolons |                 | Single value or vector of delta sensitivities.                                                                     |                                                                                                  |
|                    |     |      |                                                       | GIRR            | Vector                                                                                                    |                                                                                                  |
|                    |     |      |                                                       | Commodity       | Vector                                                                                                    |                                                                                                  |
|                    |     |      |                                                       | CSR non-Sec     | Vector                                                                                                    |                                                                                                  |
|                    |     |      |                                                       | CSR Sec CTP     | Vector                                                                                                    |                                                                                                  |
|                    |     |      |                                                       | CSR Sec non-CTP | Vector                                                                                                    |                                                                                                  |
|                    |     |      |                                                       | Equity          | Single value                                                                                                    |                                                                                                  |
|                    |     |      |                                                       | FX              | Single value                                                                                                    |                                                                                                  |
| RiskClass          | У   | N    | String                                                |                 | Defines the risk class that the delta<br>data represents. For each risk class the<br>string is the risk class name | "GIRR", "CSR<br>non-Sec", "CSR Sec<br>non-CTP", "CSR<br>Sec CTP", "Equity",<br>"Commodity", "FX" |

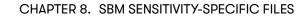

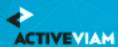

| Field            | Key | Null | FieldType                                                                | RiskClass | Description                                                                                                    | Example                                                                  |
|------------------|-----|------|--------------------------------------------------------------------------|-----------|----------------------------------------------------------------------------------------------------|--------------------------------------------------------------------------|
| SensitivityDates | N   | У    | String Array or<br>String with set<br>format, separated<br>by semicolons |           | GIRR, CSR, and Commodities only Vector of dates that correspond to the Delta sensitivities. If dates are not provided, Delta Sensitivities are assumed to map to prescribed vertices. The following do not use dates: FX and Equity sensitivites; GIRR cross-currency basis and inflation curves.                                                                                                    | GIRR and<br>Commodity:<br>"0.25;0.5;1;2;3;5;10;1!<br>CSR: "0.5;1;3;5;10" |
| RiskFactor       | У   | У    | String                                                                   |           | Risk factor name. It is expected that the risk factor name encompasses the definition of the risk factor per the FRTB specification ([MAR21.3] to [MAR21.14]), up to the sensitivity dates; this name is shared by all sensitivity dates. If not provided, it will be generated from the 'Underlying' column. For details on each risk factor, see the relevant section in the FRTB Interpretation and Implementation guide. |                                                                          |
|                  |     |      |                                                                          | GIRR      | Name of underlying curve (e.g. UsdLibor3m). If not provided, then it is copied from Underlying.                                                                                                    |                                                                          |

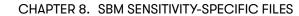

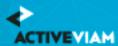

| Field | Key | Null | FieldType | RiskClass       | Description                                                                                                    | Example                             |
|-------|-----|------|-----------|-----------------|----------------------------------------------------------------------------------------------------|-------------------------------------|
|       |     |      |           | CSR non-Sec     | Name of issuer credit spread curve plus<br>basis (Bond or CDS). If not provided,<br>then it is calculated as (Underlying +<br>Type).                   | "APPLE BOND", "GOOGLE CDS"          |
|       |     |      |           | CSR Sec CTP     | Name of issuer credit spread curve plus<br>basis (Bond or CDS). If not provided,<br>then it is calculated as (Underlying +<br>Type).                   |                                     |
|       |     |      |           | CSR Sec non-CTP | Name of issuer tranche, credit spread curve. If not provided, then it is calculated as (Underlying + Type).                                            |                                     |
|       |     |      |           | Equity          | Name of equity plus type (spot or repo). If not provided, then it is calculated as (Underlying + Type).                                                | "IBM SPOT"                          |
|       |     |      |           | Commodity       | Unique commodity name should include commodity name and delivery location. If not provided, then it is calculated as (Underlying + Location).          | "Brent Le Havre",<br>"WTI Oklahoma" |
|       |     |      |           | FX              | A currency pair (the exchange rate used in the calculation of the sensitivity). If omitted, it is generated from the underlying and FXCounterCurrency. |                                     |

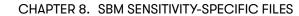

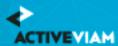

| Field      | Key                         | Null | FieldType | RiskClass       | Description                                                                                                    | Example                          |
|------------|-----------------------------|------|-----------|-----------------|----------------------------------------------------------------------------------------------------|----------------------------------|
| Туре       | N See String<br>description |      | _         |                 | Type of underlying risk factor or GIRR curve. Needed for some risk classes. For details on each risk factor, see the relevant section in the FRTB Interpretation and Implementation guide. |                                  |
|            |                             |      |           | GIRR            | Defines type of underlying curve.                                                                                                    | "Yield", "Basis",<br>"Inflation" |
|            |                             |      |           | CSR non-Sec     | Defines basis of CSR.                                                                                                    | "BOND", "CDS"                    |
|            |                             |      |           | CSR Sec CTP     | Defines basis of CSR.                                                                                                    |                                  |
|            |                             |      |           | CSR Sec non-CTP | Defines basis of CSR Equity.                                                                                                    |                                  |
|            |                             |      |           | Equity          | Equity type.                                                                                                    | "Spot" or "Repo"                 |
| GIRR Ccy   | N                           | У    | String    |                 | GIRR only This is the currency of the curve and equals the bucket.                                                                                                    |                                  |
| Underlying | N                           | N    | String    |                 | Represents the primary component of<br>the risk factor. For details on each risk<br>factor, see the relevant section in the<br>FRTB Interpretation and<br>Implementation guide.            |                                  |
|            |                             |      |           | GIRR            | Name of curve.                                                                                                    |                                  |
|            |                             |      |           | CSR non-Sec     | Name of credit issuer.                                                                                                    | "APPLE",<br>"GOOGLE"             |

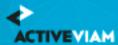

| Field      | Key | Null | FieldType | RiskClass       | Description                                                                                      | Example        |
|------------|-----|------|-----------|-----------------|--------------------------------------------------------------------------------------------------|----------------|
|            |     |      |           | CSR Sec CTP     | The name underlying the securitisation.                                                          |                |
|            |     |      |           | CSR Sec non-CTP | Name of the asset pool and tranche.                                                              |                |
|            |     |      |           | Equity          | Name of equity issuer.                                                                           |                |
|            |     |      |           | Commodity       | Name of Commodity.                                                                               | "Brent", "WTI" |
|            |     |      |           | FX              | The left-hand side of the risk-factor currency pair.                                             |                |
| CSRQuality | N   | N    | String    |                 | CSR only The Issuer or Tranche credit<br>quality Values must match<br>corresponding buckets file | IG, HY, NR     |

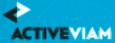

|                 |   |   | FieldType | RiskClass | Description                                                                               | Example                                                                                                    |
|-----------------|---|---|-----------|-----------|-------------------------------------------------------------------------------------------|----------------------------------------------------------------------------------------------------|
| CSRSector       | N | N | String    |           | CSR only The issuer or securitisation sector Values must match corresponding buckets file | For CSR non-Sec and CSR Sec CTP, example values: 'Sovereign', 'Financials', 'Tech' 'Covered Bonds', 'Other' For CSR Sec non-CTP, example values: 'RMBS-Prime', 'RMBS-Mid-Prime', 'RMBS-Sub-Prime', 'CMBS', 'ABS-Auto', 'Other' |
| (unused)        | N | У | String    |           | Field is ignored.                                                                         |                                                                                                    |
| EquityEconomy   | N | N | String    |           | Equity only The equity issuer economy.<br>Values must match the equity buckets<br>file.   | 'Emerging Market',<br>'Advanced<br>Economy', 'Other'                                                                                                    |
| EquityMarketCap | N | N | String    |           | Equity only The equity issuer market cap. Values must match the equity buckets file.      | 'Large' , 'Small',<br>'Other'                                                                                                    |

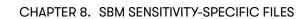

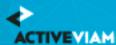

| Field             | Key | Null | FieldType | RiskClass | Description                                                                                                    | Example                                                                                   |
|-------------------|-----|------|-----------|-----------|----------------------------------------------------------------------------------------------------|-------------------------------------------------------------------------------------------|
| EquitySector      | N   | N    | String    |           | Equity only Needed for Vega bucket Value can be anything but must match the buckets file                                                                                           | Example values are: "CSG" "Telecommunications Industrials" "Basic Materials" "Financials" |
| CmtyLocation      | N   | N    | String    |           | Commodity only Commodity delivery location                                                                                                    | "Le Havre",<br>"Oklahoma"                                                                 |
| (unused)          | N   | У    | String    |           | Field is ignored.                                                                                                    |                                                                                           |
| (unused)          | N   | У    | String    |           | Field is ignored.                                                                                                    |                                                                                           |
| (unused)          | N   | У    | String    |           | Field is ignored.                                                                                                    |                                                                                           |
| FXCounterCurrency | N   | N    | String    |           | FX only. The counter currency of the risk-factor currency pair. This should be set to the "reporting currency" or the "base currency" if the base currency approach is being used. |                                                                                           |

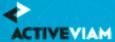

| Field          | Key | Null | FieldType  | RiskClass | Description                                                                                                    | Example       |
|----------------|-----|------|------------|-----------|----------------------------------------------------------------------------------------------------|---------------|
| Optionality    | N   | У    | 'Y' or 'N' |           | (Optional) Indicates whether the instrument has optionality (See BCBS 457 [MAR21.2]).                                                                                            |               |
|                |     |      |            |           | <ul> <li>'Y' for instruments with optionality (and hence with Vega and Curvature risk)</li> <li>'N' for trades without optionality (with no Vega and Curvature risk).</li> </ul> |               |
| CSRRating      | N   | У    | String     |           | CSR non-Sec only Set to "high" for covered bonds (bucket 8) with rating AA- or above; otherwise set to "low" or leave blank                                                      | "high", "low" |
| FxComplexDelta | N   | У    | String     |           | FX only Set to "N" to enable automatic translations of the sensitivities for different reporting currencies.  Otherwise set to "Y" or leave blank to turn off such translations. |               |

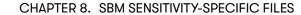

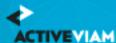

| Field                | Key | Null | FieldType | RiskClass | Description                                                                                                    | Example |
|----------------------|-----|------|-----------|-----------|----------------------------------------------------------------------------------------------------|---------|
| FxOtherCcy           | N   | У    | String    |           | FX only If the sensitivity to a currency pair has been split prior to entering the ActiveViam FRTB solution, this field can be used to add the other half of the pair.                                                                                                    |         |
| FXDivisorEligibility | N   | У    | String    |           | FX only Y/N flag indicating whether the divisor specified in [MAR21.98] can be applied.  • Y: The trade does not reference the "reporting currency" (or "base currency" if the base currency approach is being used).  • N: The trade references the "reporting currency" (or "base currency" if the base currency approach is being used). |         |

## 8.2.1 Normalization

The contents of this file are normalized and loaded into four stores during the ETL. For each row:

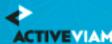

- A description of the "underlying" is generated and added to the **UnderlyingDescription** store. This description is shared with Vega and Curvature.
- A description of the risk-factor is generated and added to the **RiskFactorDescription** store.
- The sensitivities are added to the **Delta** store
- A row is added to the **TradeBase** store, to insert a new fact into the cube

## 8.3 Vega

This file defines the Vega sensitivities, including a description of the risk factor. Full details on each risk factor are explained in the relevant section of the FRTB Interpretation and Implementation guide:

- Commodity
- CSR non-Sec
- CSR Sec CTP
- CSR Sec non-CTP
- Equity
- FX
- GIRR

| Field    | Key | Null | FieldType            | RiskClass | Description                                                                                      | Example                                        |
|----------|-----|------|----------------------|-----------|--------------------------------------------------------------------------------------------------|------------------------------------------------|
| AsOfDate | У   | N    | Date<br>'YYYY-MM-DD' |           | Timestamp (at close of business) for the data.                                                   |                                                |
| Tradeld  | У   | N    | String               |           | If coming from multiple systems may<br>need to prepend source system to the<br>id for uniqueness | "IR_IRSWAP_LIBOR3M",<br>"EQ_12345677",<br>etc. |

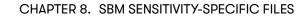

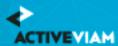

| Field              | Key | Null | FieldType                                   | RiskClass | Description                                                                                                    | Example                                                                              |
|--------------------|-----|------|---------------------------------------------|-----------|----------------------------------------------------------------------------------------------------|--------------------------------------------------------------------------------------|
| RiskClass          | У   | N    | String                                      |           | Defines the risk class that the delta<br>data represents. For each risk class the<br>string is the risk class name                                                                                                    | "GIRR", "CSR non-Sec", "CSR Sec non-CTP", "CSR Sec CTP", "Equity", "Commodity", "FX" |
| OptionMaturity     | N   | У    | String Array,<br>separated by<br>semicolons |           | Vega sensitivities are mapped to the vertex of maturity (expiry) dates of the options. If dates are not provided, the Vega sensitivities are assumed to map to prescribed vertices.                                                                                                    | "0.5;1;3;5;10",<br>"6М;1У"                                                           |
| UnderlyingMaturity | N   | У    | String Array,<br>separated by<br>semicolons |           | Valid for GIRR Only.  Represents the residual maturity of the underlying of the option.  Vega sensitivity is further mapped to the vertices of underlying points along the risk free curve. If dates are not provided, the Vega sensitivities are assumed to map to prescribed vertices. | "0.5;1;3;5;10"                                                                       |

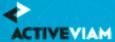

| Field             | Key | Null | FieldType                                   | RiskClass | Description                                                                                                    | Example |
|-------------------|-----|------|---------------------------------------------|-----------|----------------------------------------------------------------------------------------------------|---------|
| VegaSensitivities | N   | N    | Double Array,<br>separated by<br>semicolons |           | Sensitivity values For all risk classes, if OptionMaturity is empty the sensitivities must map exactly to the sensitivity dates specified in the FRTB specification (5 values) or 5 (values) x (5 values) for GIRR. For GIRR, this is a 2-dimensional array where the first few values represent the underlying residual maturities for the first option maturity date                                         |         |
| VegaCcy           | N   | N    | String                                      |           | Currency of the Vega sensitivities                                                                                                    |         |
| RiskFactor        | У   | У    | String                                      |           | Risk factor name. It is expected that the risk factor name encompasses the definition of the risk factor per the FRTB specification ([MAR21.3] to [MAR21.14]), up to the maturities; this name is shared by all maturities. If not provided, it will be generated from the 'Underlying' column. For details on each risk factor, see the relevant section in the FRTB Interpretation and Implementation guide. |         |

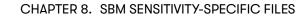

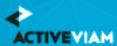

| Field | Key | Null | FieldType | RiskClass       | Description                                                                                                    | Example                             |
|-------|-----|------|-----------|-----------------|----------------------------------------------------------------------------------------------------|-------------------------------------|
|       |     |      |           | GIRR            | Name of underlying curve (e.g. UsdLibor3m).                                                                                                   |                                     |
|       |     |      |           | CSR non-Sec     | Name of issuer credit spread curve plus<br>basis (Bond or CDS). If not provided,<br>then it is calculated as (Underlying +<br>Type).          | "APPLE BOND", "GOOGLE CDS"          |
|       |     |      |           | CSR Sec CTP     | Name of issuer credit spread curve plus<br>basis (Bond or CDS). If not provided,<br>then it is calculated as (Underlying +<br>Type).          |                                     |
|       |     |      |           | CSR Sec non-CTP | Name of issuer tranche, credit spread curve. If not provided, then it is calculated as (Underlying + Type).                                   |                                     |
|       |     |      |           | Equity          | Name of equity issuer. If not provided, then it is copied from Underlying.                                                                    |                                     |
|       |     |      |           | Commodity       | Unique commodity name should include commodity name and delivery location. If not provided, then it is calculated as (Underlying + Location). | "Brent Le Havre",<br>"WTI Oklahoma" |
|       |     |      |           | FX              | A currency pair (the exchange rate used in the calculation of the sensitivity). If omitted, it is generated from the underlying.              |                                     |

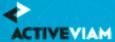

| Field      | Key | Null | FieldType | RiskClass       | Description                                                                                                    | Example              |
|------------|-----|------|-----------|-----------------|----------------------------------------------------------------------------------------------------|----------------------|
| Type       | N   | У    | String    |                 | CSR risk-factor type, or GIRR curve type. For details on each risk factor, see the relevant section in the FRTB Interpretation and Implementation guide.            |                      |
|            |     |      |           | GIRR            | Type of underlying GIRR curve.                                                                                                    |                      |
|            |     |      |           | CSR non-Sec     | Defines basis of CSR.                                                                                                    | "BOND", "CDS"        |
|            |     |      |           | CSR Sec CTP     | Defines basis of CSR.                                                                                                    |                      |
|            |     |      |           | CSR Sec non-CTP | Defines basis of CSR.                                                                                                    |                      |
| GIRR Ccy   | N   | У    | String    |                 | GIRR only This is the currency of the curve and equals the bucket.                                                                                                  |                      |
| Underlying | N   | N    | String    |                 | Represents the primary component of the risk factor. For details on each risk factor, see the relevant section in the FRTB Interpretation and Implementation guide. |                      |
|            |     |      |           | GIRR            | Name of curve (may be the same as risk factor).                                                                                                    |                      |
|            |     |      |           | CSR non-Sec     | Name of credit issuer.                                                                                                    | "APPLE",<br>"GOOGLE" |

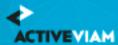

| Field      | Key | Null | FieldType | RiskClass       | Description                                                                                         | Example        |
|------------|-----|------|-----------|-----------------|----------------------------------------------------------------------------------------------------|----------------|
|            |     |      |           | CSR Sec CTP     | The name underlying the securitisation.                                                             |                |
|            |     |      |           | CSR Sec non-CTP | Name of the asset pool and tranche.                                                                 |                |
|            |     |      |           | Equity          | Name of equity issuer.                                                                              |                |
|            |     |      |           | Commodity       | Name of Commodity.                                                                                  | "Brent", "WTI" |
|            |     |      |           | FX              | The risk-factor currency pair.                                                                      |                |
| CSRQuality | N   | У    | String    |                 | CSR only The Issuer or Tranche credit<br>quality<br>Values must match corresponding<br>buckets file | IG, HY, NR     |

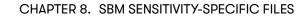

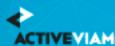

| Field           | Key | Null | FieldType | RiskClass | Description                                                                               | Example                                                                                                    |
|-----------------|-----|------|-----------|-----------|-------------------------------------------------------------------------------------------|----------------------------------------------------------------------------------------------------|
| CSRSector       | N   | У    | String    |           | CSR only The issuer or securitisation sector Values must match corresponding buckets file | For CSR non-Sec and CSR Sec CTP, example values: 'Sovereign', 'Financials', 'Tech' 'Covered Bonds', 'Other' For CSR Sec non-CTP, example values: 'RMBS-Prime', 'RMBS-Mid-Prime', 'RMBS-Sub-Prime', 'CMBS', 'ABS-Auto', 'Other' |
| (unused)        | N   | У    | String    |           | Field is ignored.                                                                         |                                                                                                    |
| EquityEconomy   | N   | N    | String    |           | Equity only The equity issuer economy.<br>Values must match the equity buckets<br>file.   | 'Emerging Market',<br>'Advanced<br>Economy', 'Other'                                                                                                    |
| EquityMarketCap | N   | N    | String    |           | Equity only The equity issuer market cap. Values must match the equity buckets file.      | 'Large' , 'Small',<br>'Other'                                                                                                    |

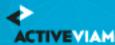

| Field             | Key | Null | FieldType | RiskClass | Description                                                                                                    | Example                                                                                          |
|-------------------|-----|------|-----------|-----------|----------------------------------------------------------------------------------------------------|--------------------------------------------------------------------------------------------------|
| EquitySector      | N   | N    | String    |           | Equity only Valid for Equity only -<br>needed for Vega bucket<br>Value can be anything but must match<br>the buckets file | Example values are "CSG" "Telecommunications Industrials" "Basic Materials" "Financials" "Other" |
| CmtyLocation      | N   | N    | String    |           | Commodity only Commodity delivery location                                                                                | "Le Havre",<br>"Oklahoma"                                                                        |
| (unused)          | N   | У    | String    |           | Field is ignored.                                                                                                    |                                                                                                  |
| (unused)          | N   | У    | String    |           | Field is ignored.                                                                                                    |                                                                                                  |
| (unused)          | N   | У    | String    |           | Field is ignored.                                                                                                    |                                                                                                  |
| FXCounterCurrency | N   | У    | String    |           | Field is ignored.                                                                                                    |                                                                                                  |

#### 8.3.1 Normalization

The contents of this file are normalized and loaded into four stores during the ETL. For each row:

- A description of the "underlying" is generated and added to the **UnderlyingDescription** store. This description is shared with Delta and Curvature.
- A description of the risk-factor is generated and added to the **RiskFactorDescription** store.
- The sensitivities are added to the **Vega** store
- A row is added to the **TradeBase** store, to insert a new fact into the cube

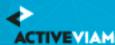

# 9 IMA Input Files

This section describes the input file formats used for the Internal Models Approach.

- Capital Charge Calculation Input Files
- P&L Attribution Tests and Backtesting File Formats

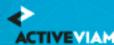

# 10 Capital Charge Calculation Input Files

- DRC Input Files
- IMCC and SES Input Files

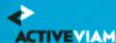

# 11 DRC Input Files

- DRC Non Linear Recovery Trade
- DRC Scenario Count
- DRC Scenarios
- DRC Summary (IMA)
- DRC Trade Level (IMA)

# 11.1 DRC Non Linear Recovery Trade

This file contains the P&L values of trades and DRC risk-factors for different scenarios.

This DRC Non Linear Recovery Trade file type is identified using the pattern: \*\*/DRC\_NonLinear\_Recovery\_\*.csv (as specified by drc.non-linear.recovery.file-pattern).

This file is loaded using the DRC\_NONLINEAR\_RECOVERY topic.

| Field    | Key | Null | FieldType            | Description                                    | Example |
|----------|-----|------|----------------------|------------------------------------------------|---------|
| AsOfDate | У   | N    | Date<br>'YYYY-MM-DD' | Timestamp (at close of business) for the data. |         |
| Tradeld  | У   | N    | String               | Trade Identifier                               |         |

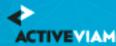

| Field       | Key | Null | FieldType          | Description                                                                                                    | Example |
|-------------|-----|------|--------------------|----------------------------------------------------------------------------------------------------|---------|
| Obligorld   | У   | У    | String             | Identifier of the Obligor                                                                                                    |         |
| Seniority   | У   | У    | String             | Indication of the Seniority level the recovery rate applies to. This will be used to look up the Recovery rate in the DRC scenario file. |         |
| Ccy         | N   | N    | String             | The currency of the P&L values                                                                                                    |         |
| Scenariolds | N   | N    | Vector of Integers | List of Scenario ids which include the trade as defaulting. Scenarios are numbered from 1 to the scenario count (inclusive).             |         |
| PnL         | N   | N    | Vector of Double   | The P&L values corresponding to the Scenario ids. The first entry corresponds to scenario id 1.                                          |         |

## 11.2 DRC Scenario Count

This file contains a single entry which is the number of IMA DRC scenarios for the date

This DRC Scenario Count file type is identified using the pattern: \*\*/DRC\_SCENARIO\_COUNT\*.csv (as specified by drc.scenario.count.file-pattern). This file is loaded using the DRC\_SCENARIO\_COUNT topic.

| Field | Key | Null | FieldType | Description                                                                       | Example |
|-------|-----|------|-----------|-----------------------------------------------------------------------------------|---------|
| Count | N   | N    | Integer   | The number of scenarios. Scenarios are numbered from 1 to this count (inclusive). |         |

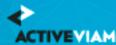

| Field    | Key | Null | FieldType            | Description                                    | Example |
|----------|-----|------|----------------------|------------------------------------------------|---------|
| AsOfDate | У   | N    | Date<br>'YYYY-MM-DD' | Timestamp (at close of business) for the data. |         |

## 11.3 DRC Scenarios

This file describes the recovery rates for DRC risk-factors and trades using a linear recovery approach.

This DRC Scenarios file type is identified using the pattern: \*\*/DRC\_LINEAR\_SCENARIOS\*.csv (as specified by drc.linear.scenarios.file-pattern). This file is loaded using the DRCScenarios topic.

| Field      | Key | Null | FieldType            | Description                                                                                        | Example |
|------------|-----|------|----------------------|----------------------------------------------------------------------------------------------------|---------|
| AsOfDate   | У   | N    | Date<br>'YYYY-MM-DD' | Timestamp (at close of business) for the data.                                                     |         |
| Scenariold | У   | N    | Integer              | The numerical id of the scenario. Scenarios are numbered from 1 to the scenario count (inclusive). |         |
| Obligorld  | У   | N    | String               | The identifier of the Obligor, which will match the obligor in the trade file.                     |         |
| Seniority  | У   | N    | String               | An indication of the Seniority level of the obligor that the recovery rates are applicable for.    |         |

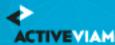

| Field                | Key | Null | FieldType            | Description                                                                                                    | Example |
|----------------------|-----|------|----------------------|----------------------------------------------------------------------------------------------------|---------|
| ScenarioRecoveryRate | N   | N    | Double               | A value between 0 and 1 representing the amount of the Notional recovered from the defaulted Obligor in the given scenario. |         |
| DefaultDate          | N   | N    | Date<br>'YYYY-MM-DD' | Default date for the scenario.                                                                                              |         |

## 11.4 DRC Summary (IMA)

This file contains the historical summary data for the IMA DRC calculations. This is the IMA DRC P&L vectors at the book and legal entity level.

This DRC Summary (IMA) file type is identified using the pattern: \*\*/IMA\_DRC\_Summary\*.csv (as specified by ima.drc.summary.file-pattern). This file is loaded using the DRCIMASummaryBase topic.

| Field        | Key | Null | FieldType         | Description                                                                                             | Example       |
|--------------|-----|------|-------------------|----------------------------------------------------------------------------------------------------|---------------|
| Book         | У   | N    | String            | Book Identifier                                                                                         | Book A        |
| Legal Entity | У   | N    | String            | Legal Entity Identifier                                                                                 | ActiveBank UK |
| Currency     | N   | N    | String            | The currency of the P&L values                                                                          | USD           |
| Scenario Ids | N   | У    | Vector of Integer | In case of sparse vector representation this shows the list of non-null values. The first element is 1. | 1;4;825       |

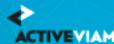

| Field    | Key | Null | FieldType            | Description                                                                                                    | Example                                  |
|----------|-----|------|----------------------|----------------------------------------------------------------------------------------------------|------------------------------------------|
| PnL      | N   | N    | Vector of Double     | The P&L values. If the previous field is not null, the representation is sparse and the values are set at the pre-defined position ids (starting from 1). Or else it's a simple standard double vector. | -9381655.00; -3289452.15;<br>-3410423.25 |
| AsOfDate | У   | N    | Date<br>'YYYY-MM-DD' | Timestamp (at close of business) for the data.                                                                                                    | 2020-06-05                               |

# 11.5 DRC Trade Level (IMA)

This file describes the recovery rates for the IMA DRC trades using a linear approach.

This DRC Trade Level (IMA) file type is identified using the pattern: \*\*/DRC\_Trade\_\*.csv (as specified by drc.trade.file-pattern). This file is loaded using the DRC topic.

| Field     | Key | Null | FieldType            | Description                                                                                | Example                                  |
|-----------|-----|------|----------------------|--------------------------------------------------------------------------------------------|------------------------------------------|
| AsOfDate  | У   | N    | Date<br>'YYYY-MM-DD' | Timestamp (at close of business) for the data.                                             |                                          |
| Tradeld   | У   | N    | String               | If coming from multiple systems may need to prepend source system to the id for uniqueness | "IR_IRSWAP_LIBOR3M", "EQ_12345677", etc. |
| RiskClass |     |      | String               | Applicable to SA only Not used for IMA                                                     |                                          |

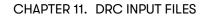

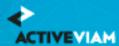

| Field           | Key | Null | FieldType | Description                                                                     | Example                                          |
|-----------------|-----|------|-----------|---------------------------------------------------------------------------------|--------------------------------------------------|
| Obligorld       | У   | N    | String    | ID of the Obligor. For IMA, must match Obligorld in DRC Scenarios file.         |                                                  |
| ObligorCategory |     |      | String    | Applicable to SA only Not used for IMA.                                         |                                                  |
| InstrumentType  |     |      | String    | Applicable to SA only Not used for IMA                                          |                                                  |
| Seniority       | N   | N    | String    | Seniority of the exposure. For IMA, must match Seniority in DRC Scenarios file. |                                                  |
| Direction       |     |      | String    | Applicable to SA only Not used for IMA                                          |                                                  |
| Maturity        | N   | У    | String    | Maturity of the trade                                                           | "1D", "2W", "12M", "1Y", or<br>date "YYYY-MM-DD" |
| Rating          |     |      | String    | Applicable to SA only Not used for IMA                                          |                                                  |
| Notional        |     |      | Double    | Applicable to SA only Not used for IMA                                          |                                                  |
| MarketValue     |     |      | Double    | Applicable to SA only Not used for IMA                                          |                                                  |
| GrossJTD        |     |      | String    | Applicable to SA only Not used for IMA                                          |                                                  |
| Ccy             | N   | N    | String    | Currency code for 'RecoveryValues'.                                             |                                                  |
| Tranche         |     |      | String    | Applicable to SA only Not used for IMA                                          |                                                  |
| Region          |     |      | String    | Applicable to SA only Not used for IMA                                          |                                                  |
| AssetClass      |     |      | String    | Applicable to SA only Not used for IMA                                          |                                                  |
| Attachment      |     |      | Double    | Applicable to SA only Not used for IMA                                          |                                                  |
| Detachment      |     |      | Double    | Applicable to SA only Not used for IMA                                          |                                                  |

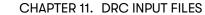

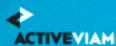

| Field          | Key | Null | FieldType         | Description                                                                                                    | Example |
|----------------|-----|------|-------------------|----------------------------------------------------------------------------------------------------|---------|
| RecoveryRates  | N   | N    | Vector of doubles | Recovery Rate for the Obligor in the given scenario.  Note: If linear scenarios approach is used, then this field must contain a vector of generic recovery rates (for example, 0;0.5;1) for linear interpolation of simulated PL (see RecoveryValues field) based on simulated recovery rates (see linear scenarios file). |         |
| RecoveryValues | N   | N    | Vector of doubles | Recovery Values corresponding to the Recovery Rate.  Note: If linear scenarios approach is used, then this field must contain a vector of jump-to-recovery values, corresponding to the RecoveryRates vector.                                                                                                    |         |

This file is also used in the SA, see DRC trade level (SA)

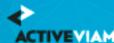

# 12 IMCC and SES Input Files

- Expected Shortfall PL Trade
- IMA PL Scenarios
- IMA Summary
- Multiplier
- Risk Factors

## 12.1 Expected Shortfall PL Trade

This file contains input fields for various risk scenarios, liquidity horizons and risk classes, used to calculate the Expected shortfall.

For summary data used to calculate the historical averages, see IMA Summary.

This Expected Shortfall PL Trade file type is identified using the pattern: \*\*/IMA\_\*\_Trades\*.csv (as specified by ima.trades.file-pattern). This file is loaded using the IMA\_Trades topic.

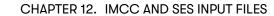

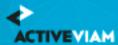

| Field      | Key | Null | FieldType | Description                                                                                                    | Example |
|------------|-----|------|-----------|----------------------------------------------------------------------------------------------------|---------|
| DataSet    | У   | У    | String    | The data set to which the entry belongs. The following different values are possible:  • "Full Set Current": data for the last 12 months  • "Reduced Set Stressed": data with the reduced set of risk factors for the 12-month stress period  • "Reduced Set Current": data with the reduced set of risk factors for the last 12 months |         |
| Tradeld    | у   | N    | String    | Note: For non-modellable risk-factors, this value should be blank.  The trade Id                                                                                                    |         |
|            |     |      | String    |                                                                                                    |         |
| RiskFactor | У   | У    | String    | The risk factor  Note: This is required for non-modellable  risk-factors, but may be blank for modellable  risk-factors.                                                                                                    |         |

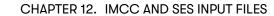

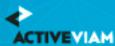

| Field            | Key | Null | FieldType | Description                                                                                                    | Example |
|------------------|-----|------|-----------|----------------------------------------------------------------------------------------------------|---------|
| RiskClass        | У   | N    | String    | The risk class, which will be one of the following                                                                                                    |         |
|                  |     |      |           | <ul> <li>GIRR</li> <li>CSR</li> <li>Equity</li> <li>Commodity</li> <li>FX</li> <li>allin</li> <li>Note: For non-modellable, non-idiosyncratic risk-factors, this value should be blank.</li> </ul>                                                                                                    |         |
| LiquidityHorizon | у   | У    | Integer   | The Liquidity Horizon in days: 10, 20, 40, 60, or 120  Note: For non-modellable risk-factors, this value should be blank (though it may be set to 10 without causing any problems).  The ETL will ensure that there are no gaps in the liquidity horizon. If there is a gap in the file, the ETL will copy the liquidity horizon from the next highest P&L vector. For example, if a liquidity horizon of 40 is supplied, but 20 and 10 are not included, then the gap-filling will copy the P&L vector from the liquidity horizon of 40 to 20 and 10. |         |

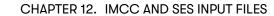

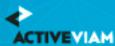

| Field    | Key | Null | FieldType            | Description                                                                                                    | Example |
|----------|-----|------|----------------------|----------------------------------------------------------------------------------------------------|---------|
| Currency | N   | N    | String               | The currency in which the PnL vector is expressed.                                                                                                    |         |
| PnL      | N   | N    | Double               | The PnL vector for 12 months' worth of data - there is one value per day, which needs to be computed for a liquidity horizon of 10 days in the risk engine - the values are separated by a semi-colon. This is effectively an extra PnL vector Liquidity Horizon column to use as the reference into the new PnL Vector store. This new column will be copied from the existing Liquidity Horizon column for lines in the input files where PnL vectors exist. Then once the file is loaded (or transaction complete), a second pass will fill in the gaps by adding facts with missing Liquidity Horizons and existing PnL vectors. The advantage gained from this is that 'Liquidity Horizon gaps' do not need to be filled any more. |         |
| AsOfDate | У   | N    | Date<br>'YYYY-MM-DD' | Timestamp (at close of business) for the data.                                                                                                    |         |

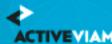

## 12.2 IMA PL Scenarios

This file contains input fields indicating the various PL scenarios corresponding to the Expected Shortfall PL Trade Input file.

This IMA PL Scenarios file type is identified using the pattern: \*\*/IMA\_Scenarios\*.csv (as specified by ima.scenarios.file-pattern). This file is loaded using the Scenarios topic.

| Field    | Key | Null | FieldType            | Description                                                                                                    | Example |
|----------|-----|------|----------------------|----------------------------------------------------------------------------------------------------|---------|
| DataSet  | У   | N    | String               | Exactly the same as for 'Dataset' as defined for the TradeInputs file.                                                                                                    |         |
| Index    | N   | N    | Integer              | The index in the vector representing the PnL - the first element has index 0.                                                                                                    |         |
| Scenario | У   | N    | String               | The string representing the scenario corresponding to the index - for this reason, it is expected that the value of 'Scenario' should be distinct for each line in the input file. |         |
| AsOfDate | У   | N    | Date<br>'YYYY-MM-DD' | Timestamp (at close of business) for the data.                                                                                                    |         |

# 12.3 IMA Summary

This file contains input fields for various risk scenarios, liquidity horizons and risk classes, used to calculate the Expected shortfall.

This file is similar to the Expected Shortfall PL Trade file, but with these differences:

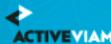

- Loaded into the IMA Summary cube
- Does not contain trade-level data
- Intended for the historical averages

This IMA Summary file type is identified using the pattern: \*\*/IMA\_Summary\*.csv (as specified by ima.summary.file-pattern). This file is loaded using the IMA\_Summary topic.

| Field       | Key | Null | FieldType                                                          | Description Example                                                                                                    |
|-------------|-----|------|--------------------------------------------------------------------|----------------------------------------------------------------------------------------------------|
| DataSet Y   | У   | У    | String                                                             | The data set to which the entry belongs. The following different values are possible:                                                                                                    |
|             |     |      |                                                                    | <ul> <li>"Full Set Current": data for the last 12 months</li> <li>"Reduced Set Stressed": data with the reduced set of risk factors for the 12-month stress period</li> <li>"Reduced Set Current": data with the reduced set of risk factors for the last 12 months</li> </ul> |
|             |     |      | Note: For non-modellable risk-factors, this value should be blank. |                                                                                                    |
| Book        | У   | N    | String                                                             | The book Id                                                                                                    |
| LegalEntity | У   | N    | String                                                             | The legal entity Id                                                                                                    |

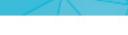

## CHAPTER 12. IMCC AND SES INPUT FILES

| Field      | Key                | Null   | FieldType                                                                                               | Description                                                                                                    | Example |
|------------|--------------------|--------|----------------------------------------------------------------------------------------------------|----------------------------------------------------------------------------------------------------|---------|
| RiskFactor | У                  | У      | String                                                                                                  | The risk factor  Note: This is required for non-modellable risk-factors, but may be blank for modellable risk-factors. |         |
| RiskClass  | skClass Y N String | String | The risk class, which will be one of the following  • GIRR  • CSR  • Equity  • Commodity  • FX  • allin | <b>j</b> :                                                                                                    |         |
|            |                    |        | Note: For non-modellable, non-idiosyncratic risk-factors, this value should be blank.                   |                                                                                                    |         |

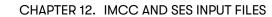

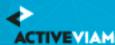

| Field            | Key | Null | FieldType | Description                                                                                                    | Example |
|------------------|-----|------|-----------|----------------------------------------------------------------------------------------------------|---------|
| LiquidityHorizon | У   | У    | Integer   | The Liquidity Horizon in days: 10, 20, 40, 60, o                                                                                                    | r       |
|                  |     |      |           | Note: For non-modellable risk-factors, this value should be blank (though it may be set to 10 without causing any problems).                          |         |
|                  |     |      |           | The ETL will ensure that there are no gaps in the liquidity horizon. If there is a gap in the file, the                                               |         |
|                  |     |      |           | ETL will copy the liquidity horizon from the nex highest P&L vector. For example, if a liquidity                                                      |         |
|                  |     |      |           | horizon of 40 is supplied, but 20 and 10 are no included, then the gap-filling will copy the P&L vector from the liquidity horizon of 40 to 20 an 10. |         |
| Currency         | N   | N    | String    | The currency in which the PnL vector is expressed.                                                                                                    |         |

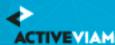

| Field    | Key | Null | FieldType            | Description                                                                                                    | Example |
|----------|-----|------|----------------------|----------------------------------------------------------------------------------------------------|---------|
| PnL      | N   | N    | Double               | The PnL vector for 12 months' worth of data - there is one value per day, which needs to be computed for a liquidity horizon of 10 days in the risk engine - the values are separated by a semi-colon. This is effectively an extra PnL vector Liquidity Horizon column to use as the reference into the new PnL Vector store. This new column will be copied from the existing Liquidity Horizon column for lines in the input files where PnL vectors exist. Then once the file |         |
|          |     |      |                      | is loaded (or transaction complete), a second pass will fill in the gaps by adding facts with missing Liquidity Horizons and existing PnL vectors. The advantage gained from this is that 'Liquidity Horizon gaps' do not need to be filled any more.                                                                                                    |         |
| AsOfDate | У   | N    | Date<br>'YYYY-MM-DD' | Timestamp (at close of business) for the data.                                                                                                    |         |

# 12.4 Multiplier

Backtesting dependent multiplier (see [MAR32.9]).

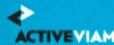

This Multiplier file type is identified using the pattern: \*\*/Multiplier.csv (as specified by multiplier.file-pattern). This file is loaded using the IMAMultiplier topic.

| Field         | Key | Null | FieldType            | Description                                                                                                    | Example |
|---------------|-----|------|----------------------|----------------------------------------------------------------------------------------------------|---------|
| NumExceptions | У   | N    | Integer              | The number of exceptions encountered in the backtesting of the bank's daily VaR.                                                |         |
| Multiplier    | N   | N    | Double               | The multiplier used in the calculation of the aggregated charge associated with approved desks (see [MAR33.41] and [MAR33.42]). |         |
| AsOfDate      | У   | N    | Date<br>'YYYY-MM-DD' | Timestamp (at close of business) for the data.                                                                                  |         |

## 12.5 Risk Factors

This file describes the IMA risk-factors.

This Risk Factors file type is identified using the pattern: \*\*/IMARiskFactors\*.csv (as specified by ima.risk-factors.file-pattern). This file is loaded using the IMARiskFactors topic.

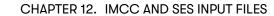

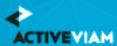

| Field         | Key | Null | FieldType  | Description                                                                                                    | Example |
|---------------|-----|------|------------|----------------------------------------------------------------------------------------------------|---------|
| RiskFactor    | У   | У    | String     | The risk factor — the values must be the same as in the 'RiskFactor' field of the Expected Shortfall PL file. It is optional for modellable risk-factors and required for non-modellable risk-factors. |         |
| RiskClass     | У   | N    | String     | The risk class, which will be one of the followin  GIRR, CSR, Equity, Commodity, FX, allin  Note: For non-modellable, non-idiosyncratic trades, this value should be blank.                            | g:      |
| NMRF          | N   | У    | 'У' or 'N' | NMRF stands for 'Non-Modellable Risk Factor'— it is a flag set to 'N' for modellable risk factor and 'Y' for non-modellable risk factors.                                                              |         |
| Idiosyncratic | N   | У    | 'У' or 'N' | Indicates whether or not the Non Modellable<br>Risk Factor is Idiosyncratic                                                                                                    |         |
| (unused)      | N   | У    |            | Field is ignored.                                                                                                    |         |

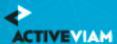

#### CHAPTER 12. IMCC AND SES INPUT FILES

| Field    | Key | Null | FieldType            | Description                                    | Example |
|----------|-----|------|----------------------|------------------------------------------------|---------|
| AsOfDate | У   | N    | Date<br>'YYYY-MM-DD' | Timestamp (at close of business) for the data. |         |

Modellable risk-factors do not need to be listed in this file. However, non-modellable risk-factors need to have the NMRF flag set.

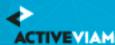

# 13 P&L Attribution Tests and Backtesting File Formats

The following three subsections describe the content of the input files for the PL Summary Cube (a single input file called the PL Summary file) and the PL Granular Cube (two input files called the PL VaR Vector file and the PL VaR Scenario file). Each sub-section provides descriptions of the formats of the required input files.

- PL Summary
- PL VaR Scenario
- PL VaR Vector

## 13.1 PL Summary

The desk-level P&L and VaR values. The P&L values represent the EOD valuations. The VaR values are the prediction for the next day.

This PL Summary file type is identified using the pattern: \*\*/PL\_Summary\*.csv (as specified by pl.summary.file-pattern). This file is loaded using the PLSummary topic.

| Field    | Key | Null | FieldType            | Description                                                          | Example |
|----------|-----|------|----------------------|----------------------------------------------------------------------|---------|
| AsOfDate | У   | N    | Date<br>'YYYY-MM-DD' | The as-of date (T-1). Timestamp (at close of business) for the data. |         |

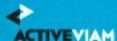

#### CHAPTER 13. P&L ATTRIBUTION TESTS AND BACKTESTING FILE FORMATS

| Field                | Key | Null | FieldType | Description                                 | Example |
|----------------------|-----|------|-----------|---------------------------------------------|---------|
| Desk                 | У   | N    | String    | The desk ID, or "All-IMA" for company-wide. |         |
| Currency             | У   | N    | String    | The currency of P&L and VaR values.         |         |
| Actual PL            | N   | У    | Double    | The Actual P&L value                        |         |
| Hypothetical PL      | N   | У    | Double    | The Hypothetical P&L value                  |         |
| Theoretical PL       | N   | У    | Double    | The Risk-Theoretical P&L value              |         |
| VaR99                | N   | У    | Double    | VaR at 99% confidence level                 |         |
| VaR975               | N   | У    | Double    | VaR at 97.5% confidence level               |         |
| p-value Actual       | N   | У    | Double    | p-value of Actual PL                        |         |
| p-value Hypothetical | N   | У    | Double    | p-value of Hypothetical PL                  |         |

## 13.2 PL VaR Scenario

This file describes the scenarios in the P&L vector used for the VaR backtesting.

This PL VaR Scenario file type is identified using the pattern: \*\*/PL\_VaR\_Scenario\*.csv (as specified by pl.var.scenario.file-pattern). This file is loaded using the VaRPLScenarios topic.

#### CHAPTER 13. P&L ATTRIBUTION TESTS AND BACKTESTING FILE FORMATS

| Field    | Key | Null | FieldType            | Description                                                          | Example |
|----------|-----|------|----------------------|----------------------------------------------------------------------|---------|
| AsOfDate | У   | N    | Date<br>'YYYY-MM-DD' | The as-of date (T-1). Timestamp (at close of business) for the data. |         |
| Index    | N   | N    | Unsigned Integer     | The index of the VaR scenario (within the VaR P&L vector)            |         |
| Scenario | У   | N    | String               | The name of the VaR scenario                                         |         |

## 13.3 PL VaR Vector

This file contains the trade-level P&L values used to calculate the VaR for backtesting.

This PL VaR Vector file type is identified using the pattern: \*\*/PL\_VaR\_Vector\*.csv (as specified by pl.var.vector.file-pattern). This file is loaded using the IMAVaRPL topic.

| Field    | Key | Null | FieldType              | Description                                                          | Example |
|----------|-----|------|------------------------|----------------------------------------------------------------------|---------|
| AsOfDate | У   | N    | Date['YYYY-MM-<br>DD'] | The as-of date (T-1). Timestamp (at close of business) for the data. |         |
| Trade    | У   | N    | String                 | The Trade Id                                                         |         |
| Currency | N   | N    | String                 | The currency of VaR P&L Vector values.                               |         |
| PL       | N   | N    | Vector                 | VaR P&L Vector values.                                               |         |